# Esercizio 1 (6 punti)

Si formalizzino le seguenti frasi in logica dei predicati:

- Esiste almeno un gatto amichevole
- Ogni gatto amichevole ama i bambini
- Ogni gatto che ama i bambini fa le fusa
- Ogni gatto che fa le fusa ama i bambini
- Il gatto Attila è amichevole.

Le si trasformi in clausole e si usi poi il principio di risoluzione per dimostrare che c'è un gatto che fa le fusa. Si usino i predicati gatto(X), amichevole(X), ama\_bambini(X), e il predicato fa\_fusa(X).

# Esercizio 2 (punti 4)

Si consideri il seguente albero di gioco in cui il primo giocatore è MAX. Si mostri come l'algoritmo min-max e l'algoritmo alfa-beta risolvono il problema e la mossa selezionata dal primo giocatore.

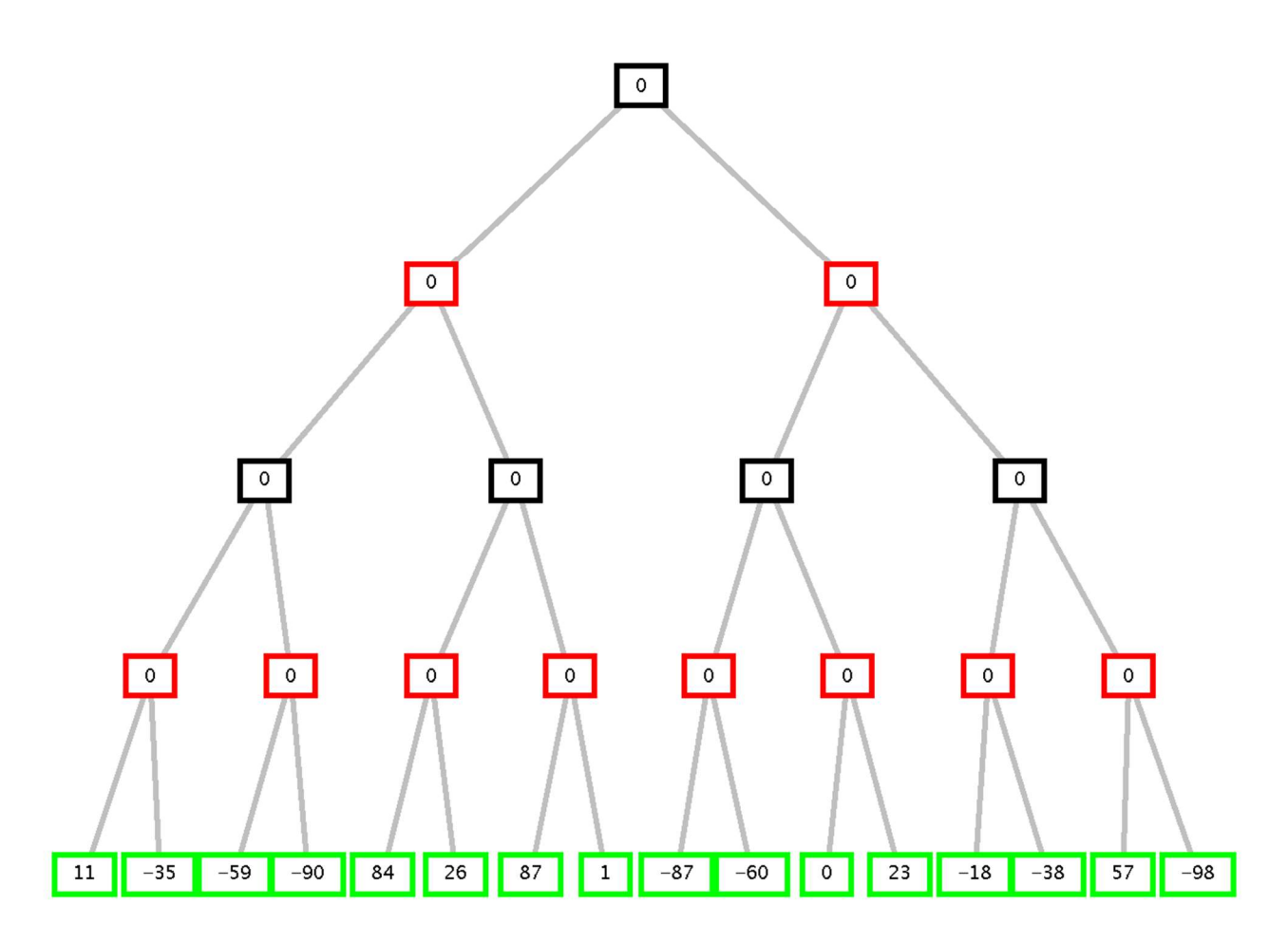

# Esercizio 3 (punti 6)

Dato il seguente programma Prolog, rangeList(L1, L2, Min, Max) che riporta nella lista L2 gli elementi della lista L1 compresi nel range tra Min e Max:

rangeList( $[]$ ,  $[]$ , , ). rangeList([A|B], [A|T], Min, Max) :-  $A = <$  Max,  $A > =$  Min, !, rangeList(B, T, Min, Max). rangeList([\_|B], T, Min, Max) :- rangeList(B,T,Min,Max).

disegnare l'albero SLD per il goal seguente (si indichino i tagli effettuati dal cut e non si espandano gli eventuali rami tagliati):

?-rangeList([5,12,31], L, 1, 10).

#### Esercizio 4 (punti 4)

Data una lista di reali di nome L che contiene un numero pari di elementi, si realizzi un predicato Prolog extract(L,L1) che restituisca una nuova lista L1 contenente solo quegli elementi della lista L in modo che, considerati a coppie, a partire dai primi due elementi, il primo elemento della coppia sia minore o uguale (ovvero preceda) il secondo elemento.

Ad esempio, se  $L = [3.2, 4.9, -1.1, -2.7, 5.3, 0]$ , il predicato extract restituisce [3.2, 4.9], in quanto 3.2 precede 4.9, mentre non contiene gli altri elementi in quanto -1.1 non precede - 2.7 e 5.3 non precede 0.

### Esercizio 5 (punti 7)

Si consideri il seguente grafo, dove A è il nodo iniziale e G il nodo goal, e il numero associato agli archi è il costo dell'operatore per andare dal nodo di partenza al nodo di arrivo dell'arco. A fianco di ogni nodo, in un quadrato, è indicata inoltre la stima euristica della sua distanza dal nodo goal:

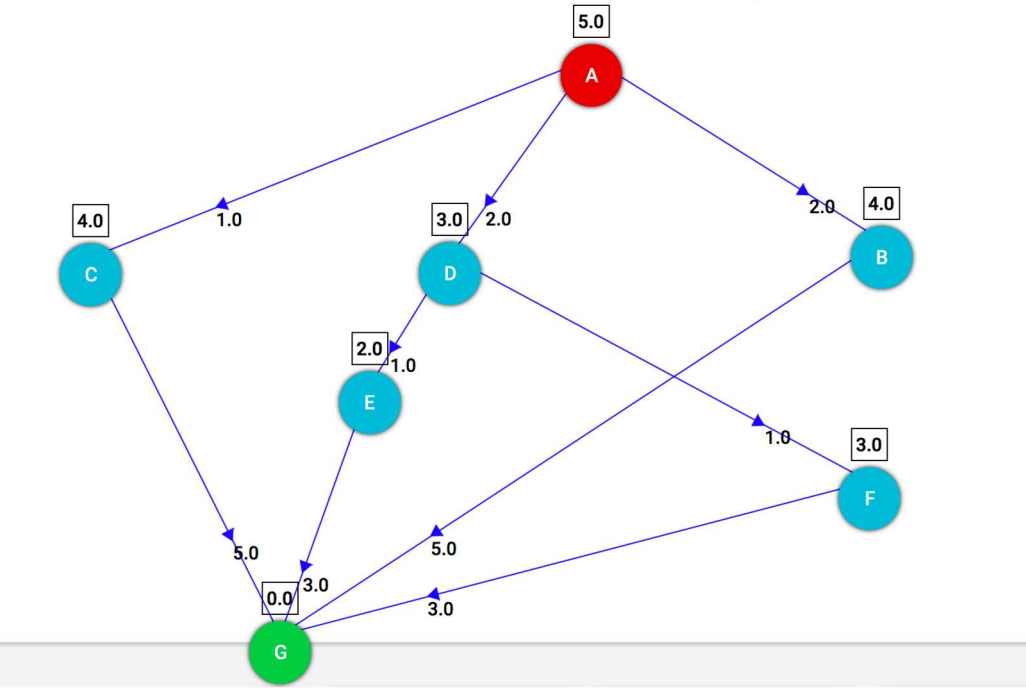

- a) L'euristica è ammissibile?
- b) Si applichi la ricerca A\* e si disegni l'albero di ricerca sviluppato indicando per ogni nodo n l'ordine di espansione. In caso di non-determinismo, si scelgano i nodi da espandere in base all'ordine alfabetico del loro nome. Si consideri come euristica  $h(n)$  quella indicata nel quadrato a fianco di ogni nodo in figura.
- c) Qual è il costo di cammino trovato da A\* ed il numero di nodi espansi per arrivare al goal G a partire dal nodo iniziale A?

#### Esercizio 6 (punti 5)

Si consideri il seguente CSP: A::[4, 5, 6, 7, 8, 9, 10] B::[1, 2, 3, 4, 5, 6, 7, 8, 9, 10] C::[1, 2, 3, 4, 5, 6, 7, 8, 9, 10] D::[1, 2, 3, 4, 5, 6, 7, 8, 9, 10] A>B-5 C>B-7  $A=D+3$  $B=D+2$ 

Si cerchi la prima soluzione, applicando labeling e Forward Checking dopo ogni passo di labeling, considerando le variabili secondo l'ordine alfabetico del loro nome, e i valori nel dominio secondo l'ordine crescente sugli interi.

Si cerchi poi sempre la prima soluzione, ma applicando l'euristica Minimum Remaining Value per la scelta della variabile, e sempre applicando labeling e Forward Checking dopo ogni passo di labeling. Cosa cambia? Commentare adeguatamente.

COGNOME NOME\_\_\_\_\_\_\_\_\_\_\_\_\_\_\_\_\_\_\_\_\_\_\_\_\_\_\_\_\_\_\_\_\_\_ Min-max

Alfa-beta

## 12 Settembre 2019 - Soluzioni

## Esercizio 1

- Esiste almeno un gatto amichevole  $\exists X(gatto(X) \land amichevole(X))$
- Ogni gatto amichevole ama i bambini  $\forall X$ (gatto(X)  $\land$  amichevole(X)  $\rightarrow$  ama\_bambini(X))
- Ogni gatto che ama i bambini fa le fusa  $\forall X$  (ama\_bambini(X)  $\land$  gatto(X)  $\rightarrow$  fa\_fusa(X))
- Ogni gatto che fa le fusa ama i bambini  $\forall X(gatto(X) \land fa\_fusa(X) \rightarrow ama\_bambini (X))$
- Il gatto Attila è amichevole.
- $gatto(attila) \wedge amichevole(attila)$

C'è un gatto che fa le fusa.

Query:  $\exists Y$  gatto(Y)  $\land$  fa\_fusa(Y)

Clausole:

- $-$  C1a gatto(c)
- C1b amichevole(c)
- $\sim$  C2  $\rightarrow$  gatto(X)  $\vee$   $\rightarrow$  amichevole(X)  $\vee$  ama\_bambini(X)
- C3  $\neg$ gatto(X)  $\vee$   $\neg$  ama\_bambini(X)  $\vee$  fa\_fusa(X)
- $\sim$  C4  $\rightarrow$  gatto(X)  $\vee$  ama bambini(X)  $\vee$   $\rightarrow$  fa fusa(X)
- C5a gatto(attila)
- C5b amichevole(attila)
- $-C6$   $\rightarrow$  gatto(Y)  $\vee$   $\neg$  fa fusa(Y) (goal, query negata)

Risoluzione (una possibile "strada"):

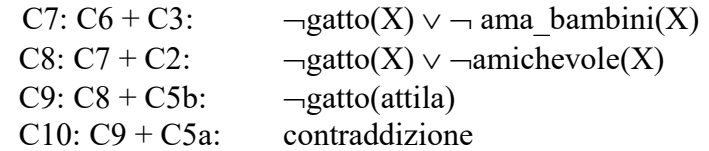

# Esercizio 2

Min-Max:

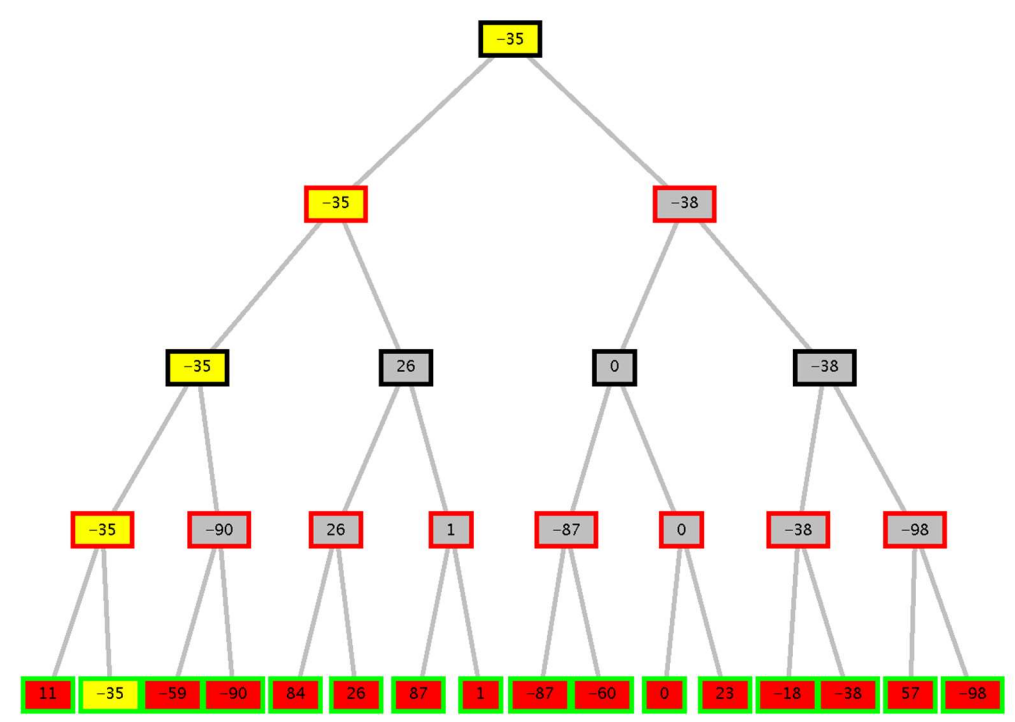

Tagli alfa-beta: Sono 3 Tagli

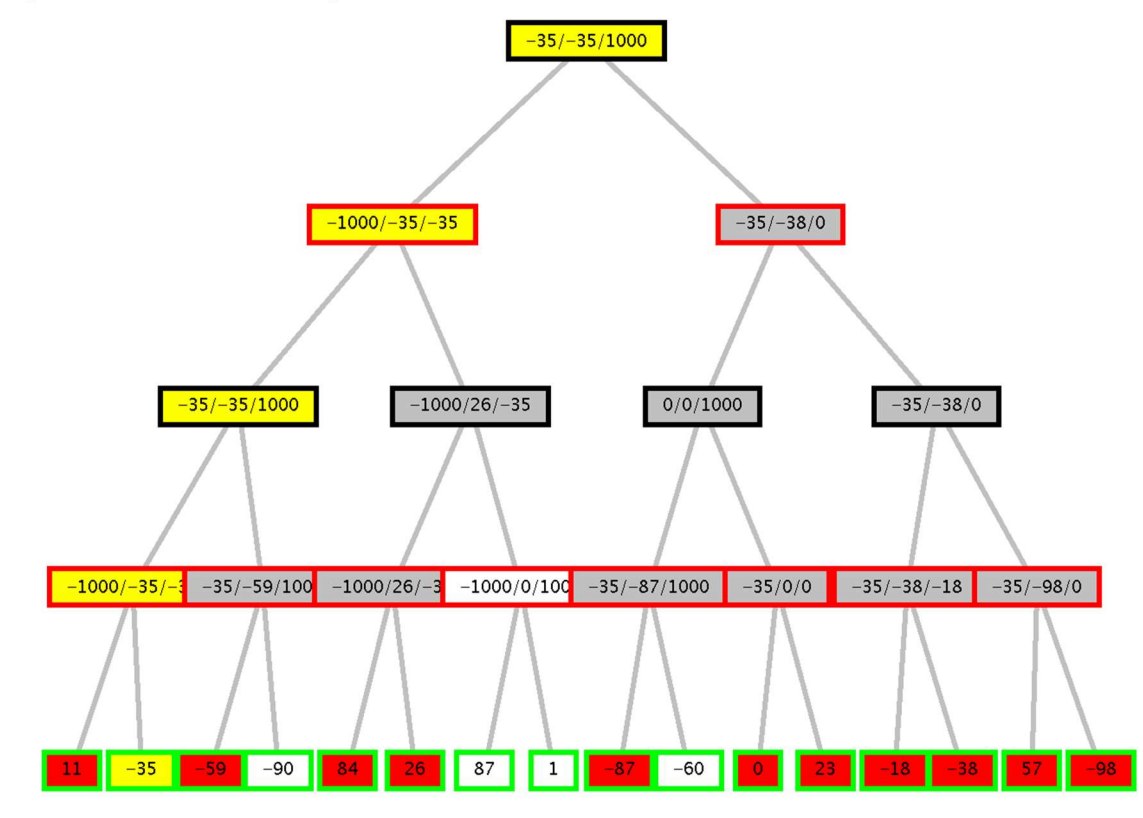

Esercizio 3

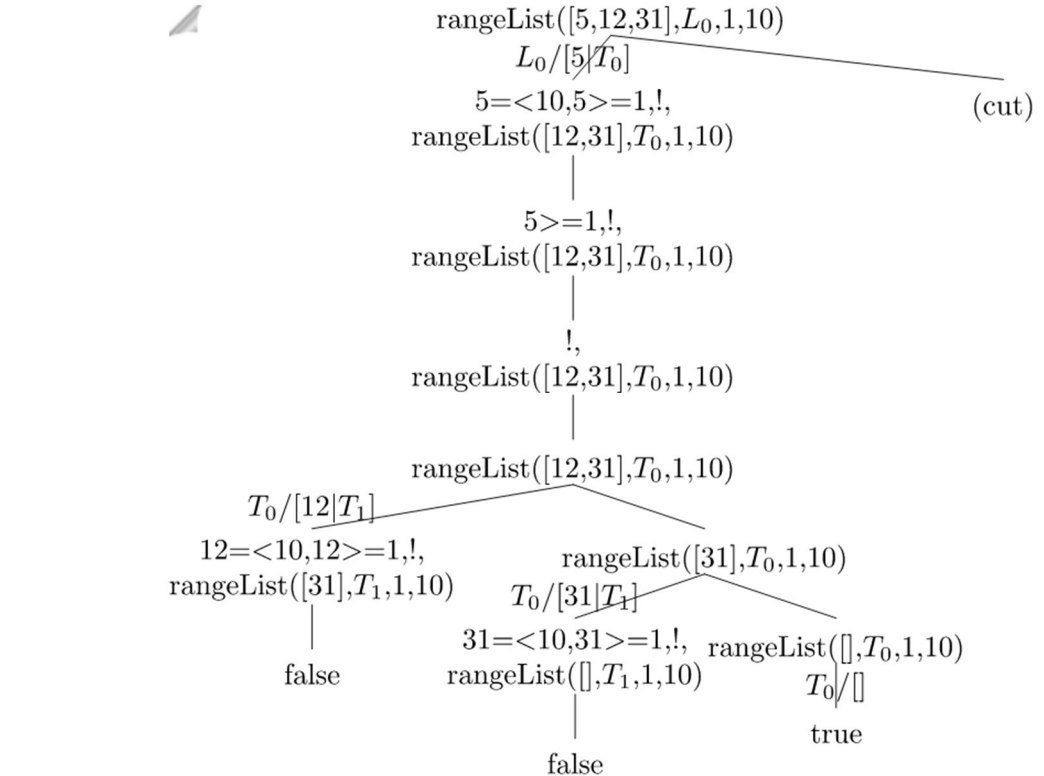

```
Esercizio 4 
extract([], []). 
extract([A,B|Tail],[A,B|Rest]) :- A=< B, !, extract(Tail,Rest).
extract([_ ,_|Tail], Rest):- extract(Tail, Rest).
```
## Esercizio 5

A\* (l'euristica è ammissibile; costo di cammino: 6; nodi espansi: 6, quelli con etichetta quadrata a fianco, con all'interno numero d'ordine di espansione)

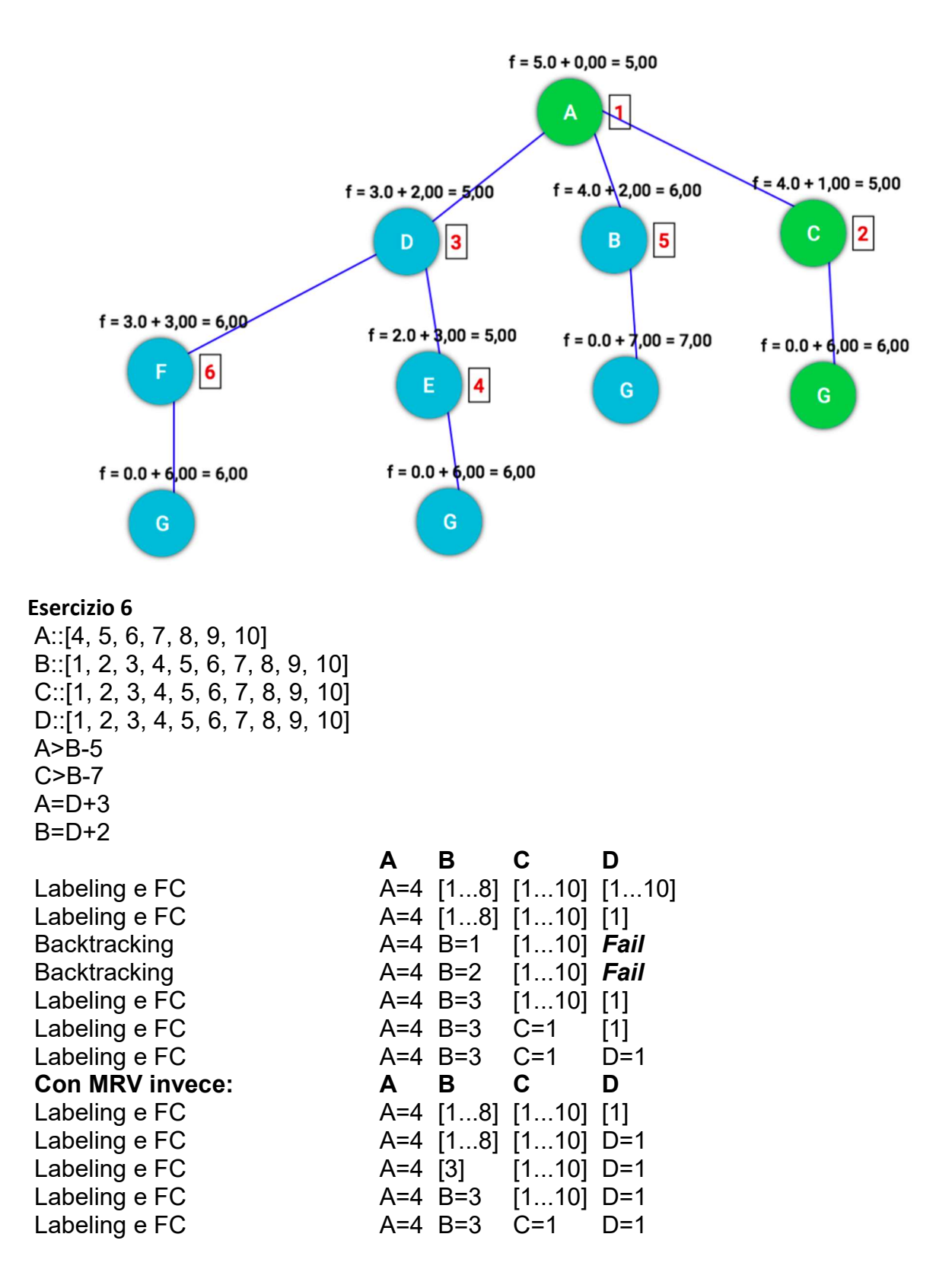

L'euristica MRV fa scegliere prima la variabile con dominio più piccolo come cardinalità, e quindi porta a legare prima la variabile D all'unico valore possibile (ovvero il valore 1), evitando i fallimenti che si hanno nel caso di scelta della variabile B da istanziare prima della variabile D.